## EHR Patient Report Instructions: athenahealth

Reports in athenahealth EHR can be used to identify appropriate patients within the practice panel not at treatment goal. These reports enable the practice to analyze clinical data about their patients based on specific information, such as: Diagnosis, Lab results, Medications.

The following instructions provide information on how to run reports of all patients with an A1C >9% and with established cardiovascular disease. For additional questions, please reach out to your EHR vendor for technical support.

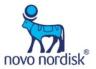

- Select Report Builder from the Reports menu
- 2 Select Clinicals
- 3 Click Next

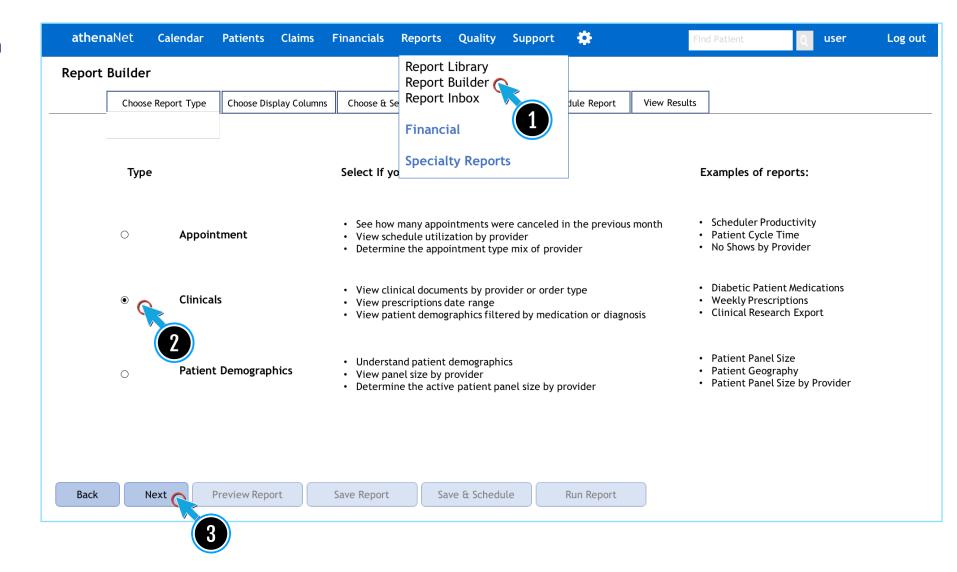

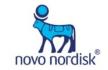

- Select the desired Display Columns from the list
- 5 Click the right arrow
- 6 Click Nex

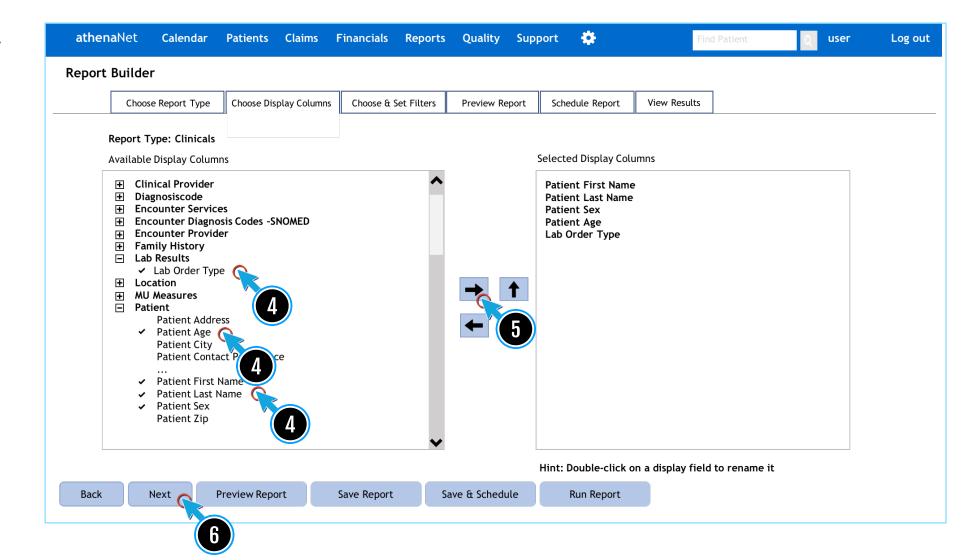

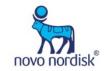

- 7 Select Hemoglobin A1C
- 8 Set the operator logic to >
- 9 Enter 9
- 10 Click Run Report

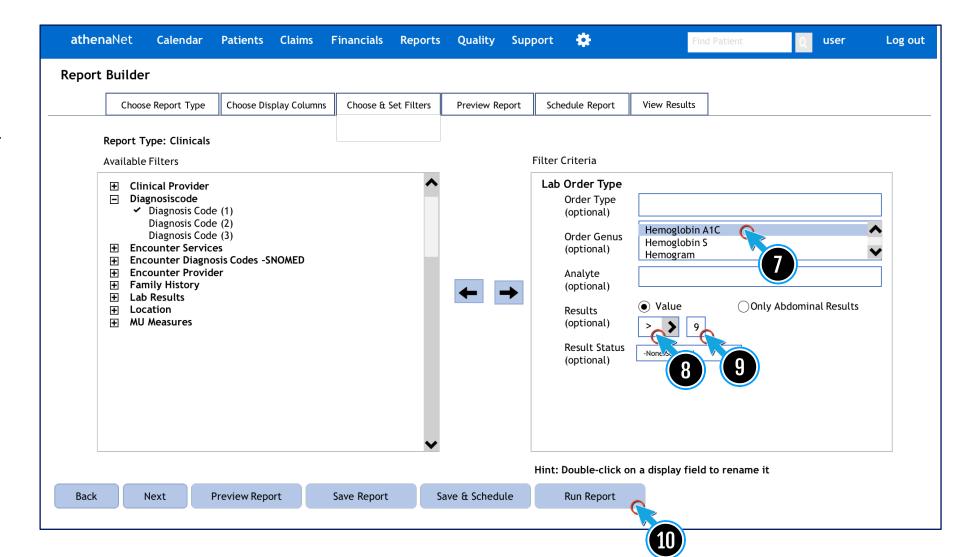

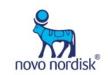

- Examples of ICD-10 codes related to CVD may be found on the final page
- Select Report Builder from the Reports menu
- 12 Select Clinicals
- 13 Click Next

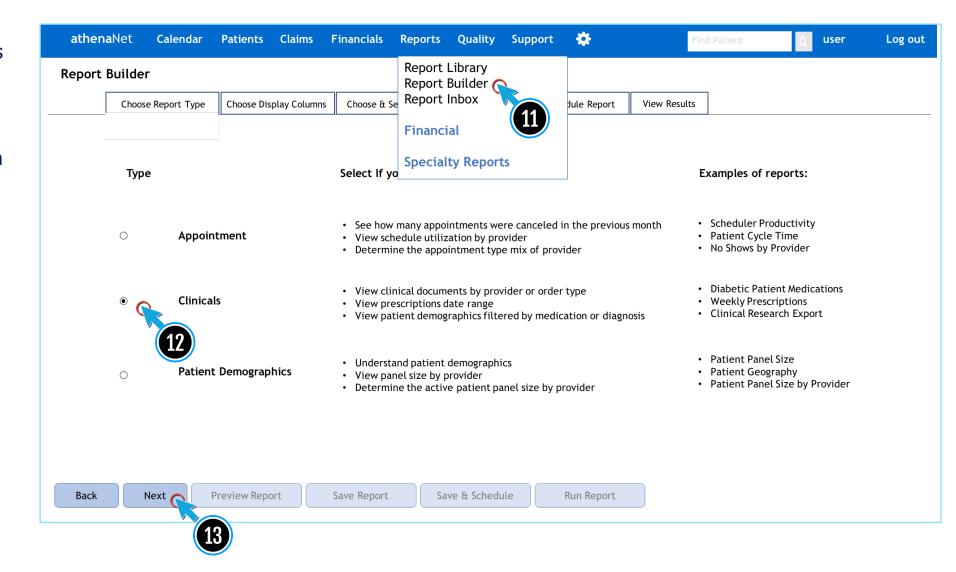

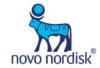

- Select the desired Display Columns from the list
- 15 Click the right arrow
- 16 Click Next

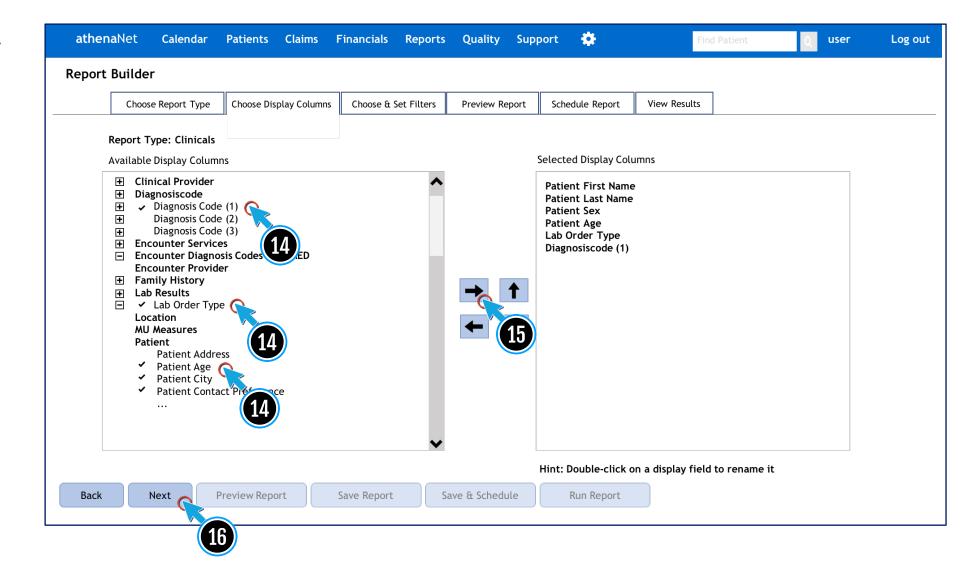

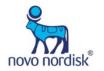

- Select the desired diagnosis codes
- 18 Select Hemoglobin A1C
- 19 Set the operator logic to >
- 20 Enter 9
- 21 Click Run Report

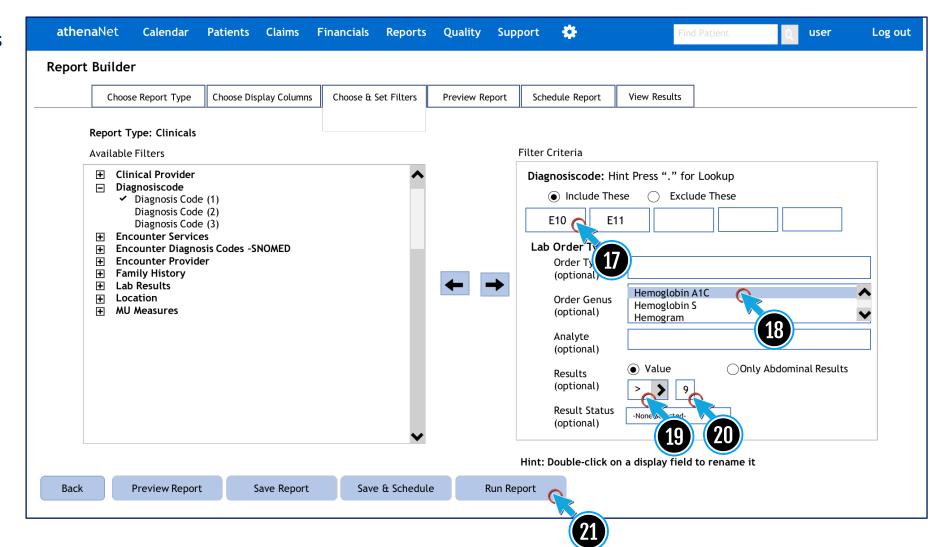

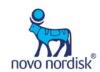

## Examples of ICD-10 codes related to CVD

| I20.0 Unstable angina                                                |                                                                  |
|----------------------------------------------------------------------|------------------------------------------------------------------|
| I21.0 ST elevation (STEMI) myocardial infarction of anterior wall    | I46.2 Cardiac arrest due to underlying condition                 |
| I21.1 ST elevation (STEMI) myocardial infarction of inferior wall    | I46.8 Cardiac arrest due to other underlying condition           |
| I21.2 ST elevation (STEMI) myocardial infarction of other sites      | I46.9 Cardiac arrest, unspecified                                |
| I21.3 ST elevation (STEMI) myocardial infarction of unspecified site | I50 Heart Failure                                                |
| I21.4 Acute subendocardial myocardial infarction                     | I50.1 Left ventricular failure                                   |
| I22.0 Subsequent myocardial infarction of anterior wall              | 163.3 Cerebral infarction due to thrombosis of cerebral arteries |
| I22.1 Subsequent myocardial infarction of inferior wall              | 165.2 Occlusion and stenosis of carotid artery                   |
| I22.8 Subsequent myocardial infarction of other sites                | 166.0 Occlusion and stenosis of middle cerebral artery           |
| I25 Chronic ischemic heart disease                                   | I67.2 Cerebral atherosclerosis                                   |
| I25.1 Atherosclerotic heart disease of native coronary artery        | I70.0 Atherosclerosis of aorta                                   |
| I25.5 Ischemic cardiomyopathy                                        | I70.2 Atherosclerosis of native arteries of the extremities      |
| I25.6 Silent myocardial ischemia                                     | I71.1 Thoracic aortic aneurysm, ruptured                         |
| I42.0 Dilated cardiomyopathy                                         | I71.2 Thoracic aortic aneurysm, without rupture                  |
|                                                                      |                                                                  |

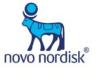